# Introduction to this Course (and to Maximum Likelihood Estimation of Generalized Linear Models)

- Topics:
  - > What to expect this semester
  - > Quantitative methods: A Lego-inspired world view
  - > A little bit about:
    - Maximum likelihood
    - Link functions
    - Outcome variable types and conditional distributions
    - Multivariate modeling and software
    - Why this class will help you in the future

#### What To Expect This Semester...

- We are going to expand your knowledge of quantitative methods
   = quantitative data + application of statistics to answer questions
  - > Statistical models are the **lens** though which we view research
  - > New models  $\rightarrow$  new questions  $\rightarrow$  new answers!
- This will NOT require anxiety-provoking behaviors like:
  - <u>Calculating</u> things by hand—computers are always better, and the statistical methods used in this class cannot be implemented by hand!
  - Deriving formulas or results—it's ok to trust the people who specialize in these areas to have gotten it right and use their work (for now, at least)
  - <u>Memorizing</u> formulas—it's ok to trust the computer programmers who have implemented various statistical techniques (for now, at least)
- It WILL require learning and implementing **new language and logic** 
  - > Language: words, notation (symbols and equations), program syntax
  - > **Logic:** decision guidelines for matching data and questions to models

#### How I Will Help You Acquire the Language and Logic of Generalized Linear Models

- I believe that everyone is capable and can significantly benefit\*\* from learning more types of quantitative methods!
- Philosophy: Focus on accessibility + mastery learning
- **Materials:** Unit = (wordy) lecture + example(s); 6 units planned
  - > Lecture slides present concepts—the what and the why
  - Example documents: reinforce the concepts and demonstrate the how using software—SAS, STATA, or R (your choice)
  - > All available at the <u>course website</u> (hosted outside of ICON)
- \*\* **Benefits** include but are not limited to: Better research, more authorship opportunities, and actual money

#### How I Will Help You Acquire the Language and Logic of Generalized Linear Models

- I will NOT:
  - > Present "statistics" as a series of unrelated ideas and formulae
  - > Use infrequent high-stakes tests to assess your learning
  - > Ask you to conduct extensive calculations by hand (or in excel)
- I WILL:
  - > Present "statistics" by linking data, questions, and models explicitly
  - Use formative assessments (in ICON) to help you review concepts (6 planned; 12 points for completing them at all)
  - Use homework (in my custom online system) to give you hands-on software practice (6 planned; 88 points for accurately completing both computation and interpretation questions)

#### More About the Course Requirements

- Everything is take-home, open-note, and untimed
- Late\* work will be accepted (with small penalties)
  - > \*Extensions granted if requested at least 2 weeks in advance
  - > HW due dates may be pushed later (to ensure approximately 1 week after covering the material before it's due), but never sooner
- Formative assessments: Big-picture questions to provide a structured review (will go over answers at the next class)
- Homework assignments: Practice doing data analysis
  - Based directly on examples given (no googling required)
  - You will each have a unique dataset (made with a common story)
  - > **Computation** sections: Instant feedback, infinite attempts
  - Results (interpretation) sections: Delayed feedback, single attempt (but repetition of concepts across the semester)

### **Our Other Responsibilities**

- My job (besides providing materials and assignments):
  - Answer questions via email, in individual meetings, or in group-based zoom office hours—you can each work on homework during office hours and get (near) immediate assistance (and then keep working)
- Your job (in descending order of timely importance):
  - > **Ask questions**—preferably in class, but any time is better than none
  - Frequently review the class material, focusing on mastering the vocabulary (words and symbols), logic, and procedural skills
  - Don't wait until the last minute to start homework, and don't be afraid to **ask for help if you get stuck** on one thing for more than 15 minutes
    - Please email me a screenshot of your code+error so I can respond easily
  - Read the textbook for a broader perspective and additional examples (best after lecture; readings are for the whole unit, not just that day)
  - Practice using the software to implement the techniques you are learning on data you care about—this will help you so much more!

#### More About Your Experience in this Class

- Attendance: Strongly recommended but not required
  - > You choose (for any reason): In-person or zoom
  - Masks are \*STRONGLY encouraged\* for in-person attendees
  - > Please do not attend in-person if you were exposed to Covid!
  - You won't miss out: I will post YouTube-hosted recordings (audio + screenshare only) for each class at the <u>course website</u>
  - Ask questions aloud or in the zoom chat window (+DM) (even if you are attending class in-person)
- Changes will be sent via email by 9 am on class days
  - > I will change to zoom-only if I am exposed to Covid!
  - I will change to zoom-only for dangerous weather
  - > Nothing is more important than our health and safety...

#### **Class-Sponsored Statistical Software**

- To help address the needs of different lowa degree programs, I will show examples using SAS, STATA, and R software
  - > SAS = "Statistical Analysis System"
  - STATA (aka, Stata) = "Software for Statistics and Data Science"
  - >  $\mathbf{R}$  = free implementation of what was initially the "S" language
- Why not SPSS? Because it doesn't have as much room to grow (and thus it isn't used in any other EMS advanced classes)
  - > As in SPSS, drop-down windows can also generate syntax in STATA and in SAS "enterprise" (which I don't use, and you won't need to)
  - > SPSS could be used for some—but not all—of our content
- **My story:** After SPSS, I became a heavy-duty **SAS enthusiast** who:
  - Picked up enough STATA initially to teach workshops using it, and I am learning it better now that I teach it in my classes
  - > Is (begrudgingly) learning enough (base) R to add it to my classes
  - > So if you have **STATA or R tips**, <u>please</u> share them with me!

# Which Program: SAS, STATA, or R?

- Yes, you will need to learn to use at least one of these!
  - > Each is available (with VPN) in the free <u>U lowa Virtual Desktop</u>
  - More programs = more "technical skills" for your CV; easier collaboration with colleagues (who only know one program)
- **To consider** when choosing which program to focus on:
  - Future use: R can be freely installed on your own machine; SAS has a free web-based <u>SAS OnDemand</u>; STATA install = \$\$\$
  - STATA is popular in fields that use large, weighted survey data (e.g., sociology, political science, public health, EPLS at Iowa)
  - R will be used exclusively in classes by Drs. Aloe, LeBeau, or Templin, and it has become increasingly mainstream, **but**:
    - R packages are only as good as their authors (so little quality control)
    - Syntax and capabilities are idiosyncratic to the packages (grrrrrr)

## SAS vs. STATA: My Opinion

| Activity                                                          | Winner                              | Commentary                                                                                                |  |  |  |  |
|-------------------------------------------------------------------|-------------------------------------|----------------------------------------------------------------------------------------------------|--|--|--|--|
| Working with many<br>raw data files or<br>multiple datasets       | SAS,<br>hands<br>down               | Without their newer "frames", only<br>one dataset can be open at once—<br>problematic for data management |  |  |  |  |
| Within-dataset<br>manipulations                                   | Tie, but<br>STATA for<br>some tasks | STATA wins for group-centering,<br>stacking, and unstacking data<br>(i.e., as used for multilevel models) |  |  |  |  |
| Data analysis                                                     | Tie, but<br>SAS for<br>some tasks   | I've had estimation problems in STAT<br>for certain advanced model variants<br>(within multilevel models) |  |  |  |  |
| Post-estimation (i.e.,<br>predicted outcomes<br>or simple slopes) | STATA,<br>hands<br>down             | STATA has simple yet powerful<br>options for doing these tasks<br>in bulk that SAS doesn't have           |  |  |  |  |
| Automating data<br>tasks (i.e., loops)                            | Tie                                 | Both programs have ways to do this,<br>but I only know how in SAS                                         |  |  |  |  |

# Overview of Syntax by Program

- SAS, STATA, and R differ greatly in their syntax structure (syntax = codes you type to make the program go)
- Syntax in both **STATA** and **R** is **case-sensitive**! SAS is not.
  - When possible (in SAS), I use UPPER-CASE letters for recognized program commands, and lower-case (or Title Case) for user-specific info to be changed (like names of datasets and variables)
- SAS syntax has two formats used for almost everything
  - "Data step" (for managing data) and "PROC" (for analysis)
  - > Semi-colons are line terminators (how you say the command is done)
- **STATA syntax** is also regularized, but it uses **fewer words** 
  - > Quicker to type, but also much less transparent
  - Line end is command termination (so must use /// as a line continuer)
- **R syntax** is composed (almost?) entirely of **calls to functions** 
  - > May look familiar to coders, but foreign to the rest of us
  - > R is much, much easier when used within the Rstudio interface

#### A Colloquial Demo of Program Syntax

- Imagine you were asked how your dinner was... and you'd like to answer "It's fine, not too spicy" in each program
- Text in green are comments (= notes only to yourself)

```
* Answer question about dinner dataset using SAS;
PROC ANSWER DATA=work.dinner;
MODEL response = fine / SPICY=NO; * Options after /;
RUN; * RUN makes it go and print (like EXECUTE in SPSS);
```

// Answer question about dinner (only open) dataset using STATA
answer response fine, nospicy // Options after comma;
// Result is printed after execution without analog to RUN

# Answer question about dinner dataset using answeR package in R
myanswer = answeR(data=dinner, formula~response=fine, spicy=FALSE)
summary(myanswer) // Print of saved result requested separately

# Working with Programs Through Syntax

- For help getting started with each program, please see the videos for my other class, <u>PSQF 6243</u> (soon to be posted)
- Don't worry: I DO NOT need you to memorize syntax, ever!
- Instead, you can do exactly what I (still) do:
  - > Find the example I gave you of what you need to do
  - > Figure out how to **modify it** to work for your homework
  - Copy (control+C), paste (control+V), and find and replace (control+H) are your friends (Mac: swap control for command)
- Colors will help you troubleshoot (e.g., in SAS, red=wrong)
- Don't hesitate to ask for help (i.e., email me a screenshot)
- It will get easier with practice, I promise!!!

#### What You Are Supposed To Know Already

- Recommended pre-requisite: PSQF 6243 or equivalent
- Working pre-requisites are familiarity with:
  - > Descriptive statistics and bivariate associations (e.g., correlation)
  - Statistical concepts (e.g., null hypothesis testing)
  - General linear models (i.e., regression, ANOVA)
    - With moderation—interaction terms of all kinds!
  - > Use of some (non-excel) software for all of the above
- We will quickly review these concepts in unit 1
  - For a more thorough treatment of general linear models (and interaction terms), review units 4–6 of <u>PSQF 6242</u>
- This class will focus on **generalized linear models**... so what is that?

#### What We Will Cover This Semester

#### Units 2–4: Generalized linear models for univariate outcomes

- > **Generalized**  $\rightarrow$  regression predicting non-normal conditional outcomes
- Unit 2: binary, ordinal, and nominal categorical outcomes
- > Unit 3: count and "if-and-how-much" outcomes
- > Unit 4: other non-normal (binomial, skewed) outcomes; quantile regression

#### Unit 5: Multivariate models via univariate software

- > e.g., for dyadic/family data, difference scores, and repeated measures
- > Examples mostly for normal conditional outcomes (for good reason)

#### • Unit 6: Multivariate models via path analysis

- > Unit 5 examples done via path analysis instead (to help translation)
- Mediation using normal conditional outcomes
- Mediation using non-normal conditional outcomes
- But first, the bigger picture and some background...

#### Quant Methods: A Lego-Based Approach

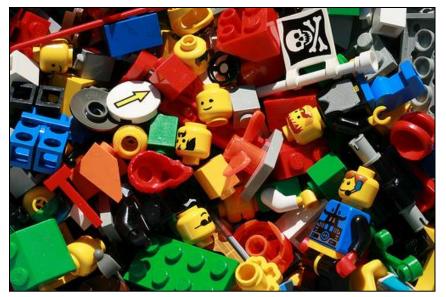

#### **Big Picture Idea**: If you understand the elemental building blocks of statistical models, then you can build **anything**!

#### My goal today:

a) describe these 4 Legosb) use them to provide the "big picture" of this course

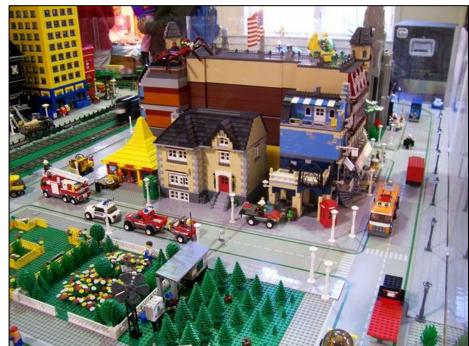

## The Origins of These Legos

- Problem: The giant canyon between two types of classes
   → To cross it, students need 2 kinds of training
  - Become conversant in traditional methods (and the terms that go with them) still commonly used in many research areas
  - Recognize the **building blocks** of modern analytic techniques (current and future) to build a pathway to fluency with them
    - Recognizing the building blocks of traditional methods helps, too
- Solution: Build a **bridge course** that crosses this canyon
  - > In specific: PSQF 6270, Generalized Linear Models
  - In general: A Lego-based **philosophy** for learning quantitative methods developed in cahoots with Jonathan Templin

# The 4 Lego Building Blocks

#### The Legos we will cover in this course...

- 1. Linear models (for answering questions of prediction)
- 2. Estimation (for iterative ways of finding the answers)
- 3. Link functions (for predicting any type of outcome)

#### ...will better prepare you to learn models that ALSO have:

#### 4. (a) Random effects / (b) Latent variables

- (a) for modeling multivariate "correlation/dependency" using multilevel (*aka*, mixed-effects) models (MLM)
- (b) for modeling relations of **"unobserved constructs"** using confirmatory factor analysis (FA), item response theory (IRT), and structural equation models (SEM)

#### 1. Linear Models Run the World

- Linear models are the mechanism by which the vast majority of all research questions will be answered
  - Is there an effect? Is this effect the same for everyone?
     Is the effect still there after considering something else?
- A linear-models world view entails starting with the most traditional models, but from a different perspective
  - More intuitive: linear regression models
    - Because the focus is on the fixed effects in the model equation
  - > Less intuitive: analysis of variance in group-based designs
    - Because the focus is on cell and marginal mean differences (which are indirectly provided by the model fixed effects)
  - Both of these are flavors of the General Linear Model

#### Flavors of General Linear Models

- Unlike any other family of statistical models, the same General Linear Model is called different names (often taught in different classes) based on what kind of predictor variables are included:
  - > One quantitative predictor? "Simple (linear) regression"
  - > 2+ quantitative predictors? "Multiple (linear) regression"
  - > One categorical predictor with two groups? "Independent *t*-test"
  - > One categorical predictor with 3+ groups? "One-way ANOVA"
  - > 2+ categorical predictors (with interactions between them)? "Two-way (or more-way) ANOVA"
  - > 2+ categorical predictors (with interactions between them) and 1+ quantitative predictors (without interactions with the categorical predictors)? "Two (or more)-way ANCOVA"
  - > Whatever combination is necessary? "Multiple regression"
- These distinctions only serve to confuse people and obfuscate what is just one model, the General Linear Model... here is why:

#### General Linear Model Residuals

- GLM for actual  $y_i = \beta_0 + \beta_1(x\mathbf{1}_i) + \beta_2(x\mathbf{2}_i) + \cdots + \beta_p(xp_i) + e_i$
- GLM for predicted  $\hat{y}_i = \beta_0 + \beta_1(x\mathbf{1}_i) + \beta_2(x\mathbf{2}_i) + \cdots + \beta_p(xp_i)$ 
  - > Btw, we will practice interpreting fixed effects in the GLM in unit 1
- No matter what kind of predictors (and whether or not their interactions) are included, the term "**General**" in GLM refers to the use of a **conditional normal distribution** for the  $e_i$  residuals, in which  $e_i$  = actual  $y_i$  predicted  $\hat{y}_i$ 
  - > This "general" idea is written formally like this  $y_i \sim N(\hat{y}_i, \sigma_e^2)$ :  $y_i$  is *Normally* distributed with *Conditional Mean* =  $\hat{y}_i$  and *Variance* =  $\sigma_e^2$
  - In addition, in the GLM, the *e<sub>i</sub>* residuals are assumed independent, (although in many types of research designs this cannot be true)
  - > Further, everyone with the same combination of  $x_i$  predictor values would have the same  $\hat{y}_i$ , and the **model predicts equally well** for everyone (because there is **only one residual variance**,  $\sigma_e^2$ )

#### General Linear Model Residual Variance

• The GLM assumes equal (constant) residual variability across all predictor values: "homoscedasticity" = "homogeneity of variance"

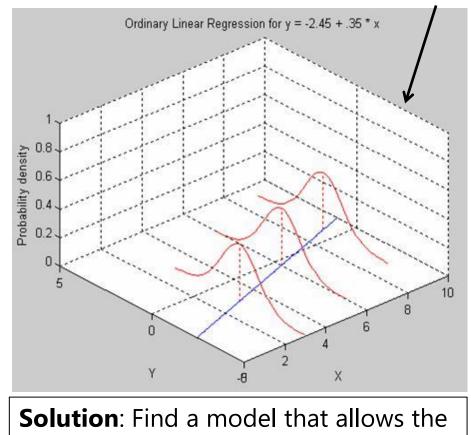

variance to differ (this leaves GLM)

Otherwise, "heteroscedasticity " = "heterogeneity of variance"  $\rightarrow$ model predicts differentially well across x<sub>i</sub> (SEs will need adjusted)

"Not good"  $\rightarrow \sigma_e^2$  increases as the  $x_i$  predictor increases ( $\rightarrow$  fan out)

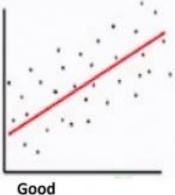

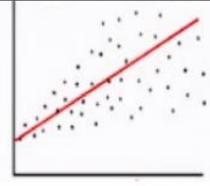

Not Good

Left image borrowed from: http://www.omidrouhani.com/research/logisticregression/html/logisticregression.html Right image borrowed from: https://ajh1143.github.io/HomVar/ PSOF 6270: Lecture 0

## How the Lego Blocks Fit Together

- 1. Linear models answer research questions, and are the first building block of every more complex analysis
  - Is there an effect? Is this effect the same for everyone?
     Is the effect still there after considering something else?

What other blocks you will need is determined by:

- 3. How your outcome is measured  $\rightarrow$  link functions
- 4. Your dimensions of sampling → random/latent effects
- How can we add these Legos?  $\rightarrow$  2. new estimation
  - > Least squares is taught first, but is greatly limited in practice
  - > Maximum likelihood picks up where least squares leaves off
  - > **Bayesian** picks up where maximum likelihood gives up

## 2. Estimation via Maximum Likelihood

- Ordinary Least Squares (OLS) can find answers in **some** kinds of data
  - "Best" fixed effects are those that minimize the sum of squared errors
  - > How? Calculate sums of squares  $\rightarrow$  mean squares  $\rightarrow$  *F*-ratios...
- The good news: Maximum likelihood (ML) can find the answers with more flexibility in many more kinds of data
  - <u>Non-normal</u>, <u>multivariate</u>, <u>clustered</u>, or <u>incomplete</u> data... in fact, an ML variant called *residual ML* (or *REML*) simplifies to OLS
  - > OLS calculations are computational shortcuts to REML (see Enders ch. 3)
- The even better news: If you understand this, then you understand the basics of ML
  - Can still work with some calculations for pedagogical purposes, though, like this...

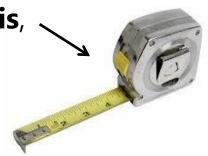

#### Univariate Normal Probability Distribution Function

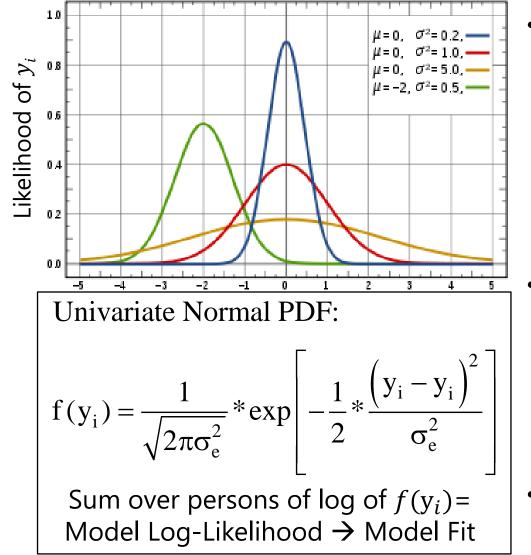

- This PDF tells us how
   **likely** (i.e., tall) any value
   of y<sub>i</sub> is given two things:
  - > Conditional mean  $\hat{y}_i$
  - > Residual variance  $\sigma_e^2$
- We can see this work using the NORMDIST function in excel!
  - > Easiest for **empty** model:  $y_i = \beta_0 + e_i$
- We can check our math via software using ML!

#### ML via Excel NORMDIST

#### Key idea: Normal Distribution formula $\rightarrow$ data height

| Mean                              | 5.19        | 5.24        | -1.0 | 1     |                                     |             |       |             |                    |               |
|-----------------------------------|-------------|-------------|------|-------|-------------------------------------|-------------|-------|-------------|--------------------|---------------|
| Variance                          | 6.56        | 2.00        |      |       |                                     |             |       |             |                    |               |
|                                   | Right       | Wrong       | -1.5 |       |                                     | -/          |       |             |                    |               |
| Outcome                           | Log(Height) | Log(Height) | -2.0 |       |                                     |             |       |             | $\mathbf{\lambda}$ |               |
| 1.0                               | -3.20       | -5.76       |      |       | 1                                   |             |       |             |                    |               |
| 2.1                               | -2.59       | -3.73       | -2.5 |       |                                     |             |       |             |                    |               |
| 3.0                               | -2.22       | -2.52       | -3.0 |       | -                                   |             |       |             |                    | $\rightarrow$ |
| 4.3                               | -1.92       | -1.49       | 2 5  |       | <u>R</u>                            | <u>ight</u> | Ans   | <u>wers</u> | =                  |               |
| 4.6                               | -1.89       | -1.37       | -3.5 |       | t                                   | alle        | st po | ssible      | еГ                 |               |
| 6.2                               | -1.94       | -1.50       | -4.0 |       | function across<br>all observations |             |       |             |                    |               |
| 7.3                               | -2.20       | -2.33       | -4.5 |       |                                     |             |       |             |                    |               |
| 7.6                               | -2.30       | -2.66       |      |       | <u>a</u>                            |             | bserv | ation       | IS                 |               |
| 7.8                               | -2.38       | -2.90       | -5.0 |       |                                     |             |       |             |                    |               |
| 8.0                               | -2.46       | -3.17       | -5.5 |       |                                     |             |       |             |                    |               |
| SUM = Model LL = taller is better |             | 6.0         |      |       |                                     |             |       |             |                    |               |
|                                   | -23.09      | -27.42      | -6.0 |       |                                     | 1           | 1     | 1           | I                  | ]             |
|                                   | -23.03      | -21.42      |      | 1 2 3 |                                     | 4           | 5     | 6           | 7                  | 8             |

## What's so great about "normal"?

- Why must we assume "normality, independence, and constant variance" of residuals in General Linear Model? Because those are required by the formula it uses to calculate each outcome's height!
  - The normal distribution only has one variance that is shared over people
  - Summing the log-likelihood over persons implies independent values
- The magic of ML: if your residuals aren't normally distributed, then you can just pick a different formula for height, such as one that:
  - > Has a better-suited probability distribution for non-normal outcomes
  - Includes a linear model for heterogeneity of variance across people
  - > And/or uses a multivariate version instead for dependent outcomes

#### **3. Then, link functions** to the rescue!

- Linear models + ML + link functions = generalized linear models
- > But first, what other types of outcomes (and distributions) are there???

## Other Types of Outcome Variables

- \* Note: this is related to traditional levels of measurement, but I am approaching it from more of a "how-to-model them" perspective
- First, categorical variables: where the numbers are labels
  - **Binary** (dichotomous) = 2 choices (typically coded as 0 or 1)
    - e.g., dead or alive; pregnant or not
  - > Nominal = 3+ unordered choices
    - e.g., favorite type of pet
  - Ordinal = 3+ choices with some natural (undeniable) order, but the distances between the values used don't mean anything
    - e.g., 1 = strongly disagree, 2 = disagree, 3 = agree, 4 = strongly agree
    - Equally ordinal values: 1, 20, 300, 4000
  - Synonyms for a "categorical" variable: discrete variable, qualitative variable, grouping variable, factor variable in R, CLASS variable in SAS)

# Other Types of Outcome Variables

- Next, quantitative variables where the numbers are really numbers (interval measurement → equal distances between all sets of values), but that have one or more natural boundaries
  - **Binomial** = # of occurrences out of known possible (**2 boundaries**)
    - e.g., # correct on a test, which is bounded by 0 and total possible
    - Correcting for different totals possible by computing proportion correct (or rate of occurrence) is still binomial (just bounded by 0 and 1 instead)
    - Scale sums with observed boundaries may also look like binomial
  - > Count = # of occurrences out of unknown possible (1 boundary)
    - # of cigarettes smoked each day (only whole numbers used = discrete)
    - Minimum = 0, but maximum could be any positive number
  - > Count variables have special cases involving **zero values**:
    - No zeros possible?  $\rightarrow$  zero-*truncated* count
    - More zeros than expected?  $\rightarrow$  zero-*inflated* count ("if and how much")

#### **3** Parts of Generalized Linear Models

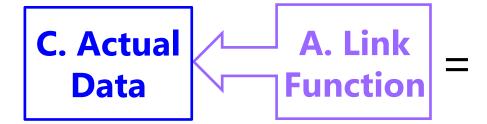

B. Same Linear Predictive Model

- A. <u>Link Function</u>: Transformation of *conditional mean* to keep predicted outcomes within the bounds of the outcome
- **B.** <u>Same Linear Model</u>: How the model linearly predicts the *link-transformed* conditional mean of the outcome
- **c.** <u>**Conditional Distribution**</u>: How the outcome residuals could be distributed given the possible values of the outcome

Generalized linear models work for many kinds of outcomes...

#### Quick Example for Binary Outcomes

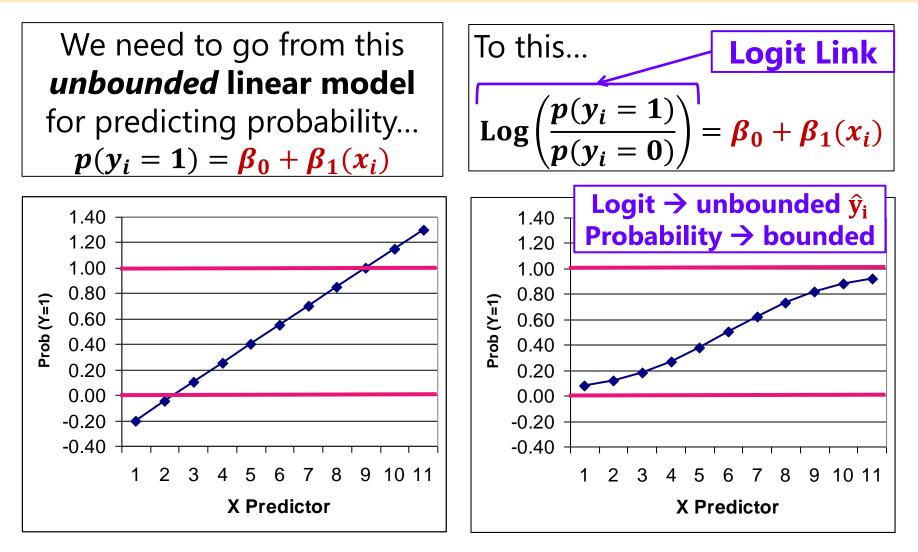

#### Bernoulli Distribution: Binary Variables

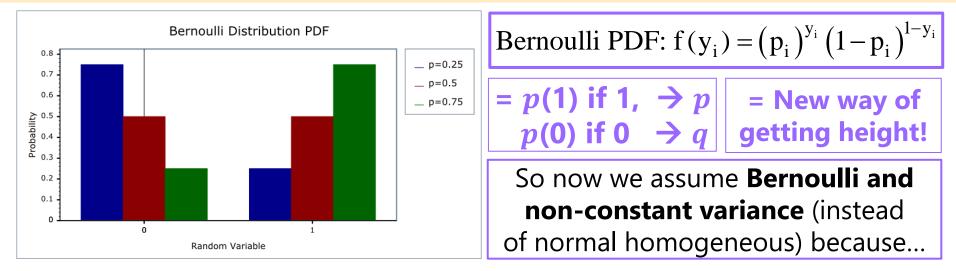

The Bernoulli distribution has only one parameter, called  $p_{i}$ , which is the mean: the proportion of 1 values (and 1 - p = q). The mean determines variance = p \* q (and skewness =  $\frac{1-2p}{\sqrt{p*q}}$ ) Mean and Variance of a Binary Variable Mean (p).0 .2 .3 .1 .4 .5 .6 .7 .8 9 1.0 Variance .0 .09 .16 .21 .24 .25 .24 .21 .16 .09 .0

Image borrowed from: https://www.boost.org/doc/libs/1\_70\_0/libs/math/doc/html/math\_toolkit/dist\_ref/dists/bernoulli\_dist.html

#### 3. Link Functions help fix "Messy" Data

- Many kinds of non-normal outcomes can be analyzed with generalized models through the magic of ML
- <u>Two parts: Link function + other conditional distribution</u>
  - > Binary  $\rightarrow$  Logit + Bernoulli
  - > Ordinal or Nominal → Logit + Multinomial
  - ➤ Proportion → Logit + Binomial (that have floor or ceiling effects!)
  - > Bimodal → Logit + Beta
  - > Count  $\rightarrow$  Log + Poisson
  - Skewed Count → Log + Negative Binomial
  - > Skewed Continuous → Log + Log-Normal/Gamma
  - ➤ Zero-Inflated (if and how much) → Logit/Log + Bernoulli/other

## **B. Same Linear Predictive Model**

- Your outcome type will likely guide you towards the most useful link function and conditional distribution
- Then you can include **whatever fixed effects of predictors** best address your study design and research questions, just as in GLMs estimated using ordinary least squares, <u>with a few small differences</u>:
  - The specific model names that distinguish categorical from quantitative predictors are gone from now on
  - Interpreted as predicting the link-transformed conditional mean (e.g., the logit of the probability; the log of the expected count)
  - F-tests will show up without sums of squares and mean squares, but they are interpreted the same way (significance of multiple fixed slopes at once; weighted ratio of known to unknown info)
  - > All parameters (fixed effects and variance-related terms) and their SEs will result from maximum likelihood estimation, but whether or not they are tested using denominator DF will vary by software
  - > The use of conditional distributions without a separately estimated residual variance means that a **traditional** *R*<sup>2</sup> **will not be possible**

# History of Generalized Linear Models

- Before ML estimation was widely available, other approaches were used to "handle" non-normality and non-constant variance; <u>these should now all be considered as last resorts</u>!
  - > **Data transformations** (i.e., data cleaning, \*shudder\*)
    - e.g., positively skewed outcomes could be transformed via the square root or natural log to better approximate normality
    - e.g., an arc-sine transformation "stabilizes variance" (makes variance more constant) for proportions
    - e.g., a logit-transform creates an S-shaped curve to respect boundaries of predicted proportions in linear models
  - Nonparametric statistics: most are less flexible than generalized models because they still require some kind of least squares estimation
    - e.g., they may require rank transformations first (as in Spearman correlation) that throw away information about absolute distances
    - e.g., the same type of non-normal distribution must hold across groups

#### From Univariate to Multivariate Models

 This course will begin with prediction using generalized linear models of all kinds of outcomes, one at a time, but many types of data and/or research questions require **multivariate models**:

#### • When $y_i$ is still a single outcome conceptually, but:

- You have more than one outcome per person created by multiple conditions (e.g., longitudinal or repeated measures designs)
- When your outcome is measured multiple times for a pair or group with distinguishable members (e.g., dyadic or family data)

#### • When your hypotheses involve more than one $y_i$ outcome:

- To compare predictor effect sizes across outcomes (e.g., is the treatment effect bigger on outcome A than outcome B?)
- You want to test indirect effects among them (i.e., mediation), such that a single variable is both a predictor and an outcome

#### From Univariate to Multivariate

- Ordinary least squares (OLS) has a "closed form" solution (its "sums of squares" formulae) when used for GLM for single outcomes
- For GLM for multiple outcomes, **OLS quickly becomes useless**...
  - > Does not allow any missing outcomes (listwise-deletes entire person)
  - > Only two options for modeling residual correlation between outcomes
  - Requires balanced data (same number of outcomes per higher unit)
- We will continue using maximum likelihood (ML) estimation for multivariate models to solve these problems, but some multivariate model variants will require a switch in software
  - Models in which all variables are <u>either predictors or outcomes</u> can be done by tricking univariate (regression-type) ML software (e.g., MIXED)
  - Otherwise, models must be estimated in ML using "truly" multivariate software (such as is used in path analysis or latent variable modeling)
    - Fewer choices for generalized linear models across software packages

#### This Course and Beyond: Lego #4

- This course will help you understand how to combine:
  - (1) linear models and (3) link functions to predict any kind of outcome, which is possible through (2) the use of ML estimation (btw, you will also learn how ML is used to assess model fit in multivariate models)
- Conquering this material serves two distinct purposes:
  - Being able to predict any kind of outcome in order to test univariate or multivariate hypotheses is useful in and of itself!
  - In addition, these are all essential pre-requisite skills for classes that also include Lego #4: random effects and/or latent variables
    - Multilevel (*aka*, mixed-effects) models (MLM), factor analysis (FA), structural equation models (SEM), item response theory (IRT)...
    - PSQF 6271 (longitudinal) and 6272 (clustered) MLM;
       PSQF 6262 (IRT) and PSQF 6249 (FA and SEM)
- So please stick with us—I hope you won't regret it!  $\odot$